# **MAYOTTE PASSE À LA DSN**

**ENTREPRISES ET FONCTION PUBLIQUE** 

### POUR DÉMARRER DÈS MAINTENANT

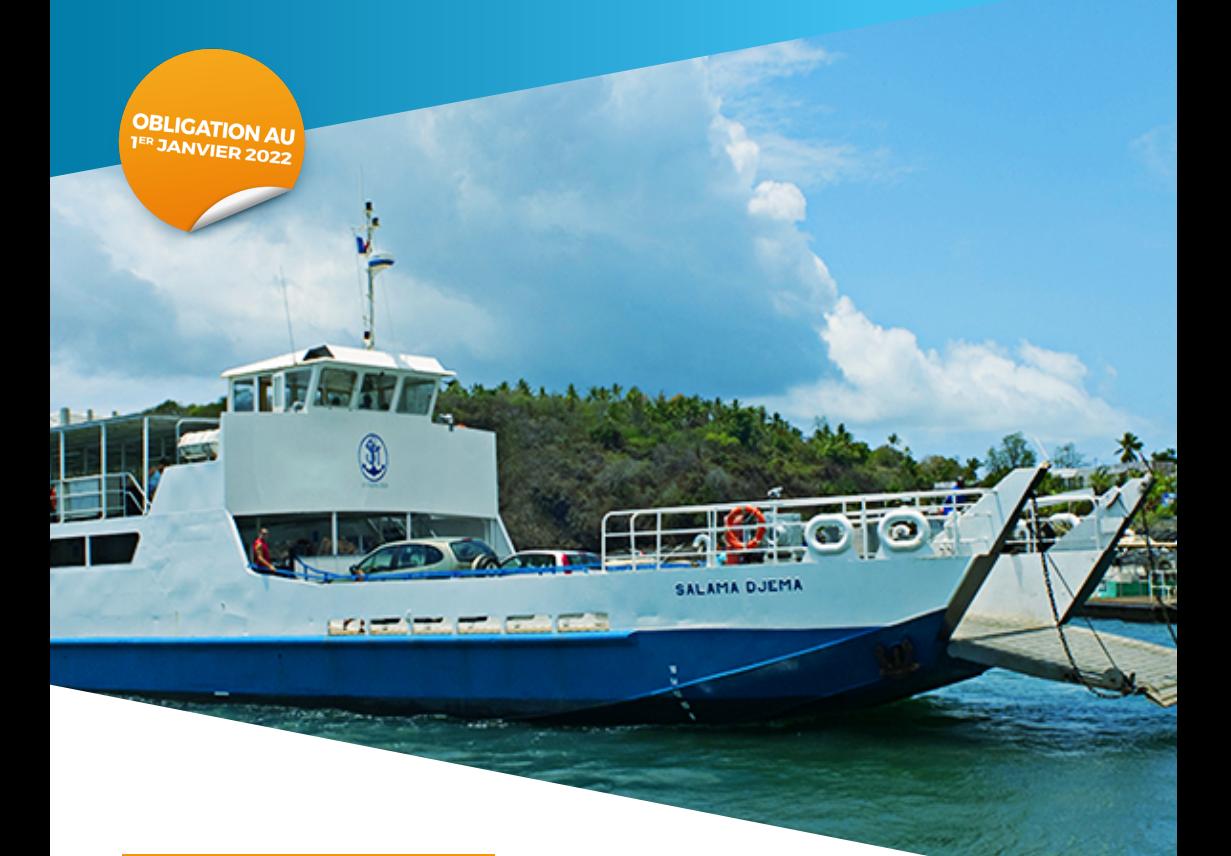

## **TOUT SAVOIR SUR LA DSN**

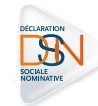

Un service de NET-ENTREPRISES·FR GIP Modernisation des déclarations sociales

## **Qu'est-ce que la Déclaration Sociale Nominative ?**

La DSN est une déclaration unique dématérialisée, transmise tous les mois, qui reprend **les situations de tous les salariés et tous les agents au moment où la paie a été réalisée** (rémunérations, cotisations, arrêts…).

#### LA DSN EST UNE PHOTO DE LA PAIE !

Elle se substitue progressivement à la quasi-totalité des déclarations sociales.

#### LA DSN SIMPLIFIE LA VIE DES EMPLOYEURS !

À compter de janvier 2022, la DSN remplace :

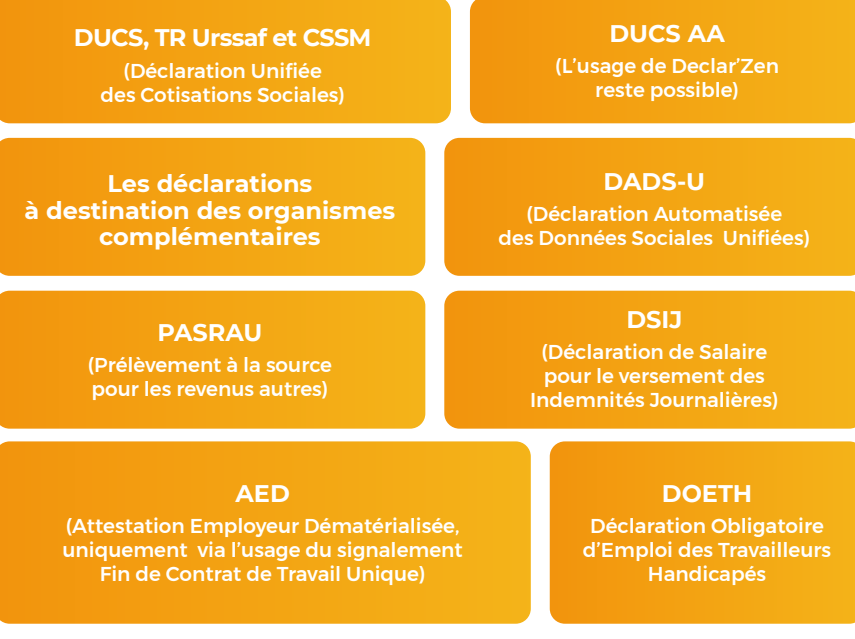

Pour connaître les déclarations remplacées, rendez-vous sur **[https://www.net-entreprises.f r/media/documentation/](https://www.net-entreprises.fr/media/documentation/fonctionnalites-dsn.pdf.) [fonctionnalites-dsn.pdf](https://www.net-entreprises.fr/media/documentation/fonctionnalites-dsn.pdf.)**.

## **Quels employeurs sont concernés ?**

- **Toutes les entreprises**
- Les trois catégories d'employeurs de la Fonction publique : **d'État, hospitalière et territoriale**

#### **La date d'entrée est fixée au 1er janvier 2022.**

**Il ne faut plus utiliser PASRAU après l'entrée en DSN pour déclarer le prélèvement à la source au risque de pénaliser les droits des salariés, des agents et des contractuels (APL, etc.).**

#### **Les spécificités mahoraises**

Le périmètre DSN comprend les employeurs du secteur privé et du secteur public.

Pour connaître et vérifier les spécificités qui s'appliquent à Mayotte, consultez la fiche consigne 2512 sur Net-entreprises.

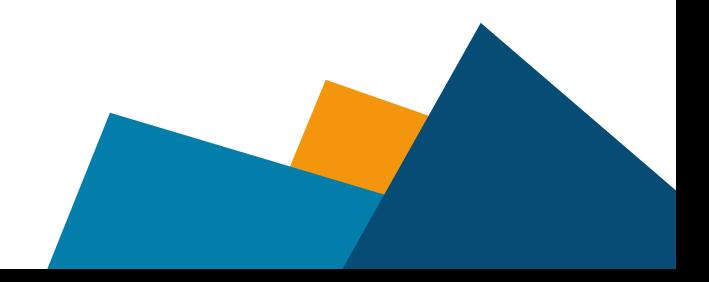

## **Où se renseigner ?**

Toutes les informations **sur la DSN sont sur Net-entreprises :** Documents, guides, vidéos pour mieux appréhender la DSN.

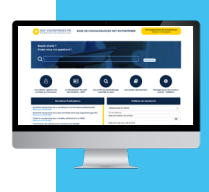

**Abonnez-vous à la base de connaissances Net-entreprises** afin de recevoir les mises à jour et nouveautés !

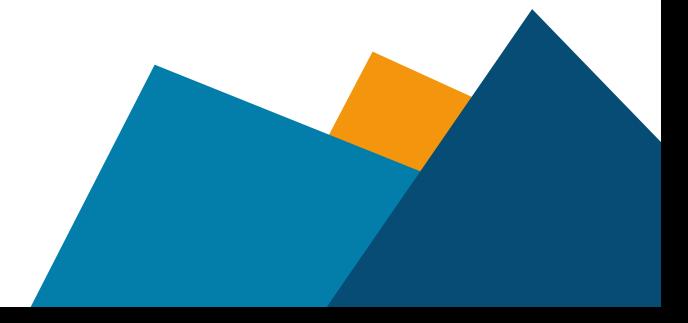

## **Comment transmettre la DSN sur Net-entreprises ?**

Vous transmettez actuellement vos déclarations sociales via Net-entreprises ? Ajoutez simplement la DSN à partir de votre menu personnalisé.

Pas inscrit sur Net-entreprises ? Créez votre compte en cliquant sur « Votre compte / Vous inscrire » à partir de la page d'accueil du site. Laissez-vous guider pour les étapes d'inscription.

## **Qui contacter en priorité ?**

#### U VOUS AVEZ UN LOGICIEL DE PAIE

**Faites le point avec votre éditeur** : quelle est la compatibilité de son logiciel avec la DSN ? Quels sont les délais et les conditions d'obtention d'une version actualisée ? Quel accompagnement propose-t-il : formation, outils, support… ?

#### I VOUS N'AVEZ PAS DE LOGICIEL DE PAIE ?

- Les entreprises peuvent contacter un tiers déclarant (expertcomptable, Centre de Gestion Agréé…)
- Les établissements relevant de la Fonction publique territoriale peuvent se rapprocher du Centre de Gestion de Mayotte.

Bien entendu la CSSM est également à votre disposition pour vous accompagner dans vos premiers pas avec la DSN via l'adresse [RELATIONENTREPRISES-ODS@css-mayotte.fr](mailto:RELATIONENTREPRISES-ODS%40css-mayotte.fr.?subject=).

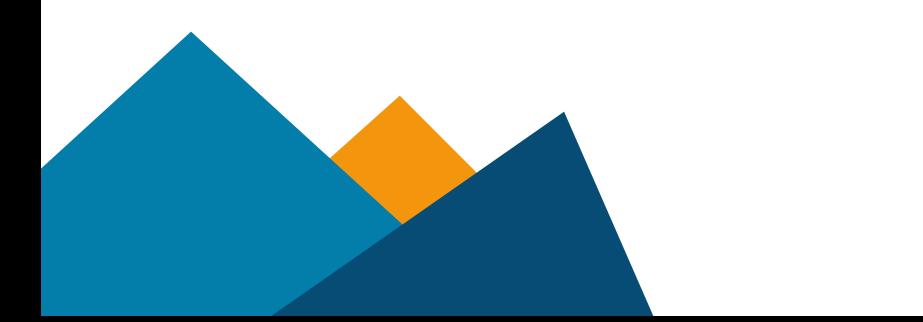

## 3 CONSEILS

**3**

## POUR ÊTRE PRÊT POUR LA DÉCLARATION SOCIALE NOMINATIVE (DSN)

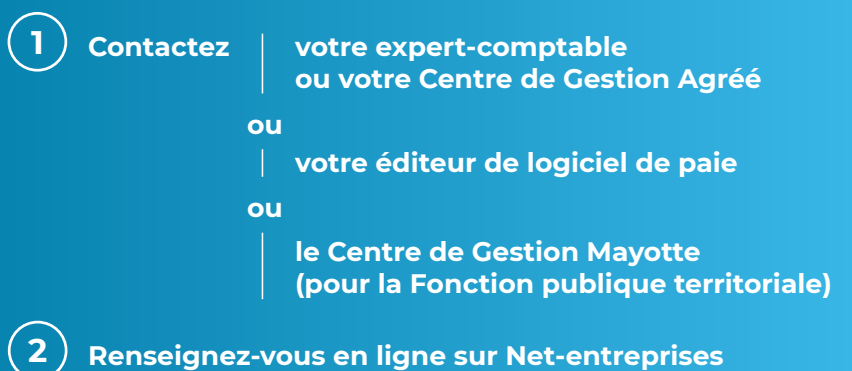

**Inscrivez-vous sur Net-entreprises et/ou ajoutez la DSN à partir de votre menu personnalisé Net-entreprises**

> Pour en savoir plus, rendez-vous sur **[www.net-entreprises.fr](http://www.net-entreprises.fr)**

ou contactez la CCSM **[RELATIONENTREPRISES-ODS@css-mayotte.fr](mailto:RELATIONENTREPRISES-ODS%40css-mayotte.fr?subject=)**

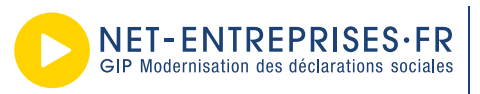

URSSAF - AGIRC-ARRCO - CNAV - CNAM - CNAF - PÔLE EMPLOI<br>UNÉDIC - MSA - UCF CIBTP - CS - CRPCEN - CTIP - FFA UNILIUM - MISA - UUF UISIT - US - UNIFUM - UIIP - FR<br>MUTUALITÉ FRANÇAISE - CRPIPAC - CPRPSINCE - CNIEG - CAMIEG<br>ENIM - CAVIMAC - CNBF - CDC - RAFP - IRCANTEC - CNRACL<br>CFDT - CPME - CGT - CGT-FO - CSOEC - FNSEA - MEDEF SYNTEC NUMÉRIQUE - UNAPL - U2P